## **ルミナスプランナー8 かんたん操作ガイド <編集 器具の鉛直角(Y軸回転) >**

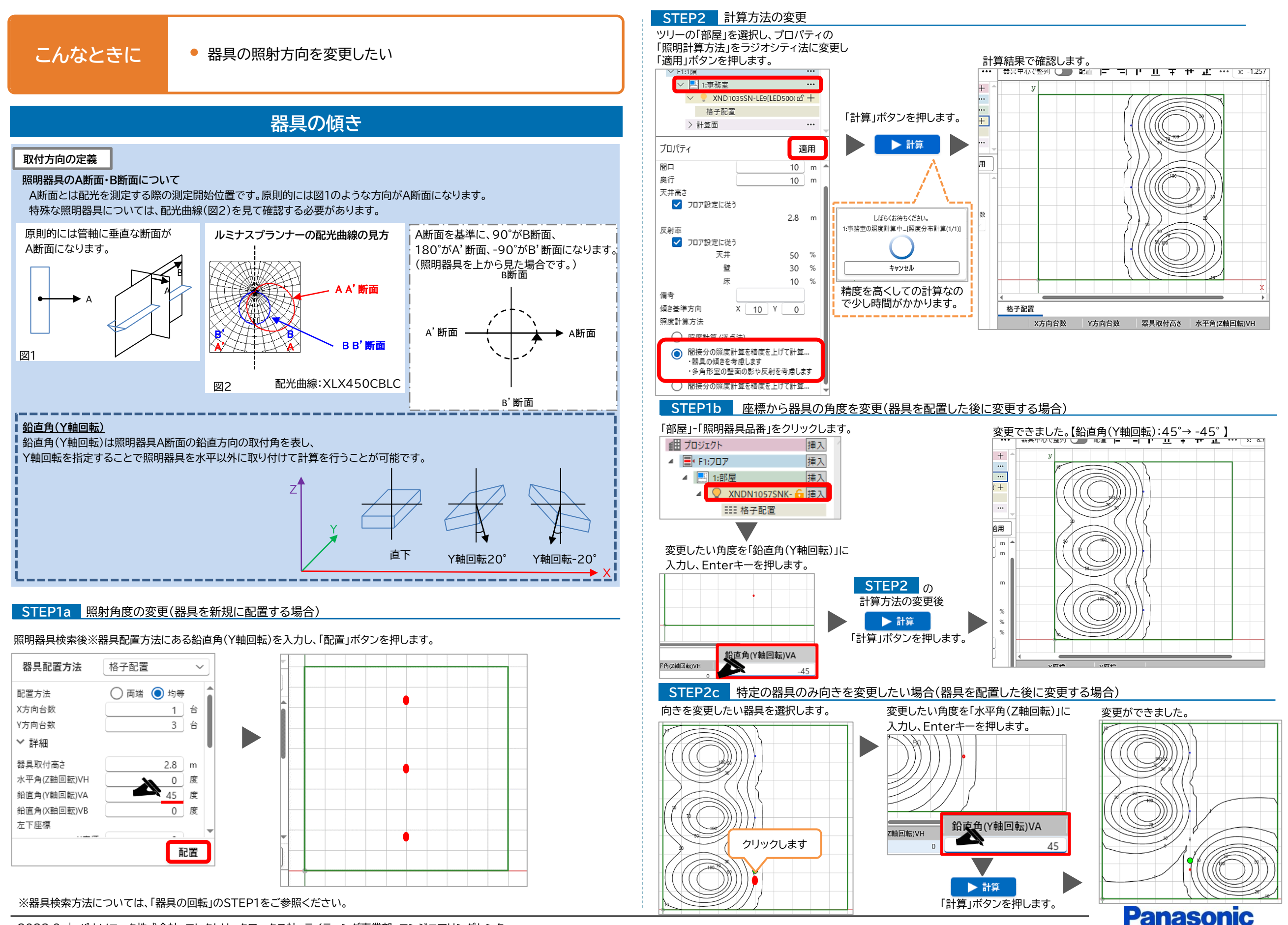

2023.9 | パナソニック株式会社 エレクトリックワークス社 ライティング事業部 エンジニアリングセンター